#### Go based content filtering software on FreeBSD

Ganbold Tsagaankhuu, Mongolian Unix User Group Esbold Unurkhaan, Mongolian University of Science and Technology Erdenebat Gantumur, Mongolian Unix User Group

> AsiaBSDCon Tokyo, 2015

### **Content**

- Introduction
- Rationale behind our choices
- Related projects
- Experienced challenges
- Benchmark Case 1, 2 and results
- Conclusions and future works

#### **Introduction**

• What is the meaning of Shuultuur ?

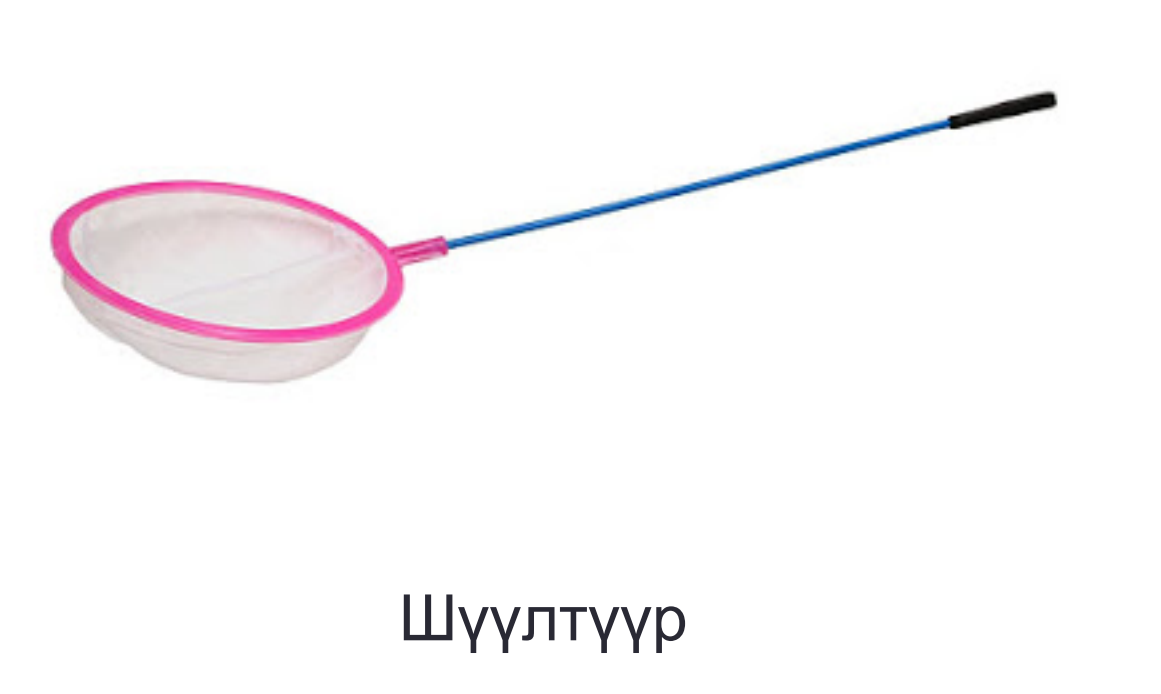

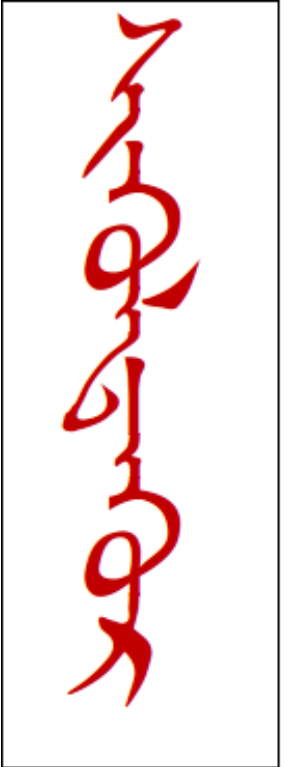

- Why content filter?
	- Some control over unwanted content from web
		- Enforce security policies in corporates
		- Parental control
		- Schools
		- Libraries
		- Inappropriate content depending from age
			- Adult
			- Violence
			- Drugs etc.

- Why Go?
	- Fast, lightweight, easy to prototype
	- Productive
	- Performance

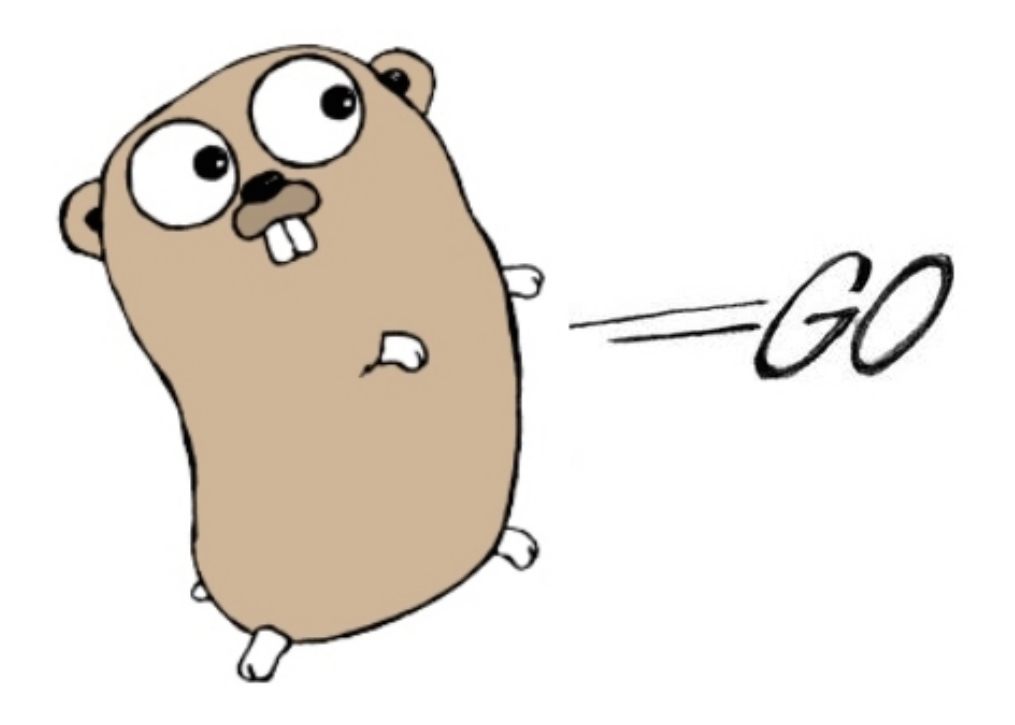

- Why Go?
	- Go is
		- Compiled, statically typed
		- Garbage collected
		- Object oriented
	- Performance of Go's
		- Somewhat comparable to C
		- Better than some of interpreted languages
	- Concurrency
		- Part of the programming language features
		- It has strong support for multiprocessing

- Why Go?
	- Go includes multiple useful built-in data structures such as maps and slices
	- Goroutines and channels
		- A goroutine is a function executing concurrently with other goroutines in the same address space.
		- It is lightweight and communicates with other goroutines via channels
		- In contrast coroutines communicate via yield and resume operations
	- Built-in profiling tool
	- Extensive number of libraries
	- BSD licensed

- Why FreeBSD is platform of choice?
	- Powerful, mature and stable
	- Complete, reliable and self-consistent distribution
	- FreeBSD's networking stack is very solid and fast
	- Easy to install and deploy the necessary applications and software using port and package system
	- Making custom FreeBSD image easily (such as NanoBSD)
	- We love FreeBSD

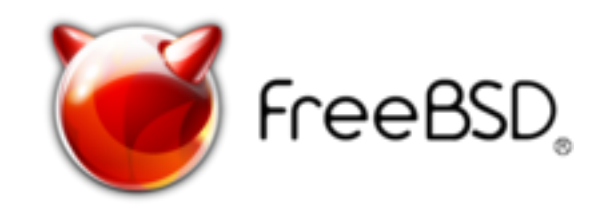

## Related projects

- *goproxy*
	- Customizable HTTP proxy library for Go.
		- Supports regular HTTP proxy,
		- HTTPS through CONNECT,
		- "hijacking" HTTPS connection using "Man in the Middle" style attack

The intent of the proxy is to be usable with reasonable amount of traffic yet, customizable and programmable

- *gcvis*
	- Visualizes Go program gctrace data in real time
- *profile*
	- Simple profiling support package for Go
- *go-nude* 
	- Nudity detection with Go

## Related projects

- *xxhash-go*
	- Go wrapper for C xxhash an extremely fast Hash algorithm
	- Working at speeds close to RAM limits
- *powerwalk*
	- Go package for walking files
	- Concurrently calling user code to handle each file
- *redigo*
	- Go client for the Redis database
- *Redis*
	- Open source, BSD licensed, advanced *key-value cache* and *store*

- Problems during development:
	- The Shallalist blacklist

…

…

• 1.8 million URL/Domain entries.

*// Store URL/Domains as a key and // category as a value* conn.Do("SET", urls\_or\_domain, category)

• Solution. Changed the code to:

…

```
…
// use xxhash to get checksum from URL/Domain
blob := []byte(url or domain)
h32g := xxh.GoChecksum32(blob)
/*
  * Store it as hash in Redis in following way:
  * key = 0xXXXX (first half of URL/Domain),
  * field = XXXX (second half of URL/Domain),
  * value = category
  */
hash str := fmt.Sprintf("0x\frac{2}{9}08x", h32g)
key := hash str[0:6]value := hash str[6:]
conn.Do("HSET", key, value, category)
```
- Banned and weighted phrase lookup problem
	- Problem: Storing all phrases in Redis
		- Slow and not efficient
		- Loop is expensive
	- Solution: Graph and map
		- Every unique word is an edge of the graph
		- Edges and Vertices are stored in the map
			- Map Go's implementation of hash table
	- Problem: Regular expression based search
		- CPU intensive
	- Solution: Graph and Boyer Moore search algorithm

#### Graph representation *For example: "sex woman"*,

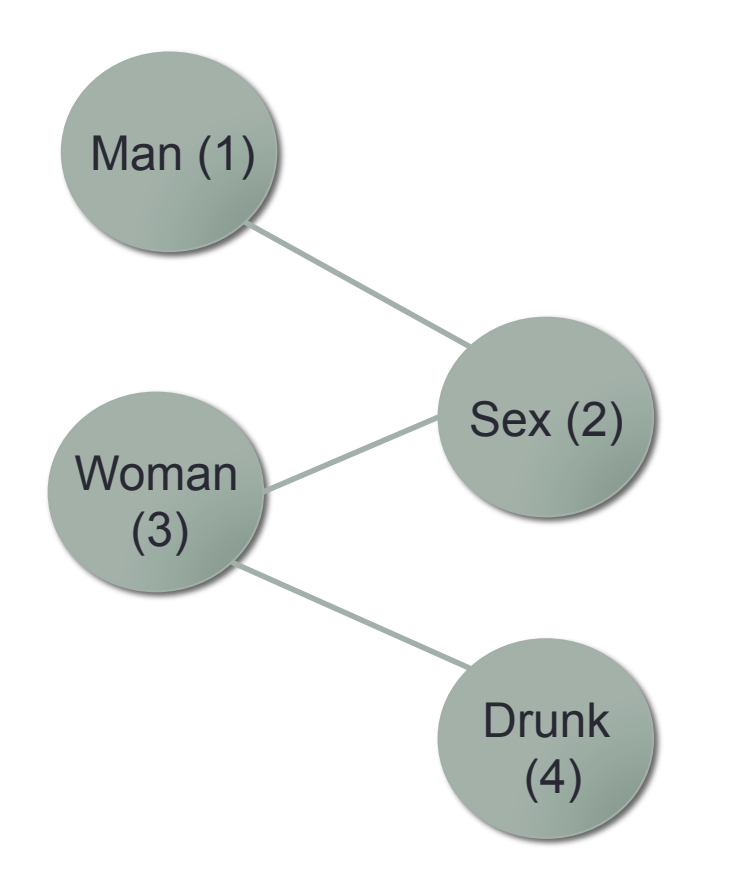

*"sex man"* and *"drunk woman sex" words in Graph.* 

*Man: 2-1 Sex: 2-1, 2-3, 4-3-2 Drunk: 4-3-2 Woman: 2-3, 4-3-2* 

- Reading HTTP response bodies into memory
	- Heap memory usage grow very large
		- Lots of allocations
		- When the rate of connections per second is high
- Solution
	- Streaming parser by utilizing the io.Reader interface
	- Limiting incoming requests
	- CPU and memory profiling
		- Go's built-in profiler pprof

# go tool pprof --alloc space ./shuultuur mem /tmp/profile228392328/mem.pprof Adjusting heap profiles for 1-in-4096 sampling rate Welcome to pprof! For help, type 'help'. (pprof) top15 **Total: 11793.7 MB**  3557.7 30.2% 30.2% 3557.7 30.2% runtime.convT2E 1212.1 10.3% 40.4% 1212.1 10.3% container/list.(\*List).insertValue 832.3 7.1% 47.5% 2434.8 20.6% github.com/garyburd/redigo/redis. (\*conn).readReply 807.9 6.9% 54.4% 1874.6 15.9% github.com/garyburd/redigo/redis. (\*Pool).Get 673.8 5.7% 60.1% 673.8 5.7% github.com/garyburd/redigo/redis.Strings  **544.5 4.6% 64.7% 549.4 4.7% main.regexBannedWordsGo** 521.1 4.4% 69.1% 521.1 4.4% bufio.NewReaderSize 490.9 4.2% 73.3% 490.9 4.2% bufio.NewWriter 438.2 3.7% 77.0% 438.2 3.7% runtime.convT2I  **369.8 3.1% 80.1% 7622.9 64.6% main.workerWeighted** 255.0 2.2% 82.3% 255.9 2.2% main.regexWeightedWordsGo 235.5 2.0% 84.3% 235.5 2.0% bytes.makeSlice 229.9 1.9% 86.2% 397.1 3.4% io.Copy 168.3 1.4% 87.6% 168.3 1.4% github.com/garyburd/redigo/redis.String  **162.6 1.4% 89.0% 4048.9 34.3% main.getHkeysLen** (pprof)

# go tool pprof --alloc space ./shuultuur /tmp/profile287823990/mem.pprof Adjusting heap profiles for 1-in-4096 sampling rate Welcome to pprof! For help, type 'help'.

(pprof) top30

#### **Total: 2156.3 MB**

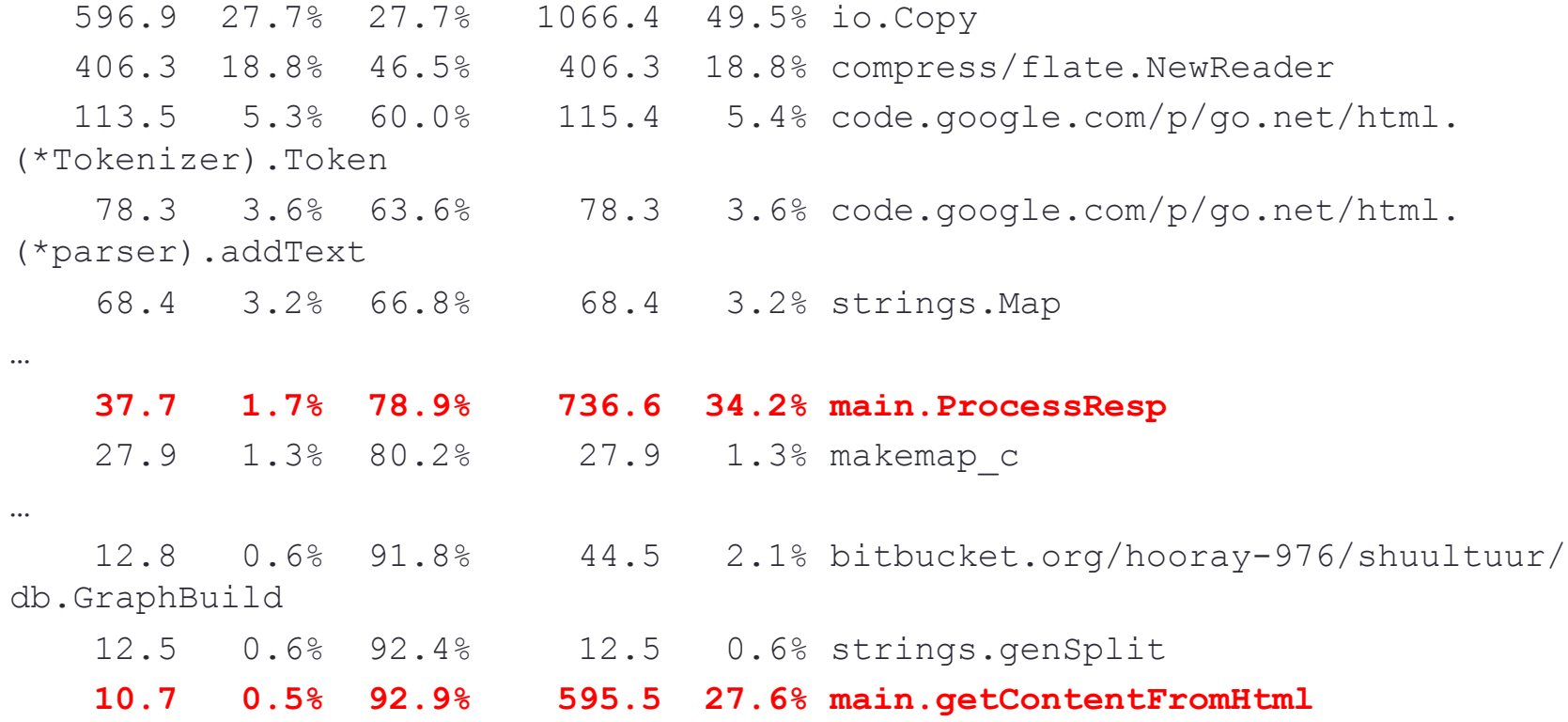

#### • CPU usage

…

lastpid: 1189; load averages: 7.30, 2.42, 0.93 up 0+00:30:51 14:57:41 61 processes: 1 running, 60 sleeping CPU: 20.5% user, 0.0% nice, 42.0% system, 6.6% interrupt, 31.0% idle Mem: 104M Active, 63M Inact, 225M Wired, 234M Buf, 7502M Free Swap: 16G Total, 16G Free

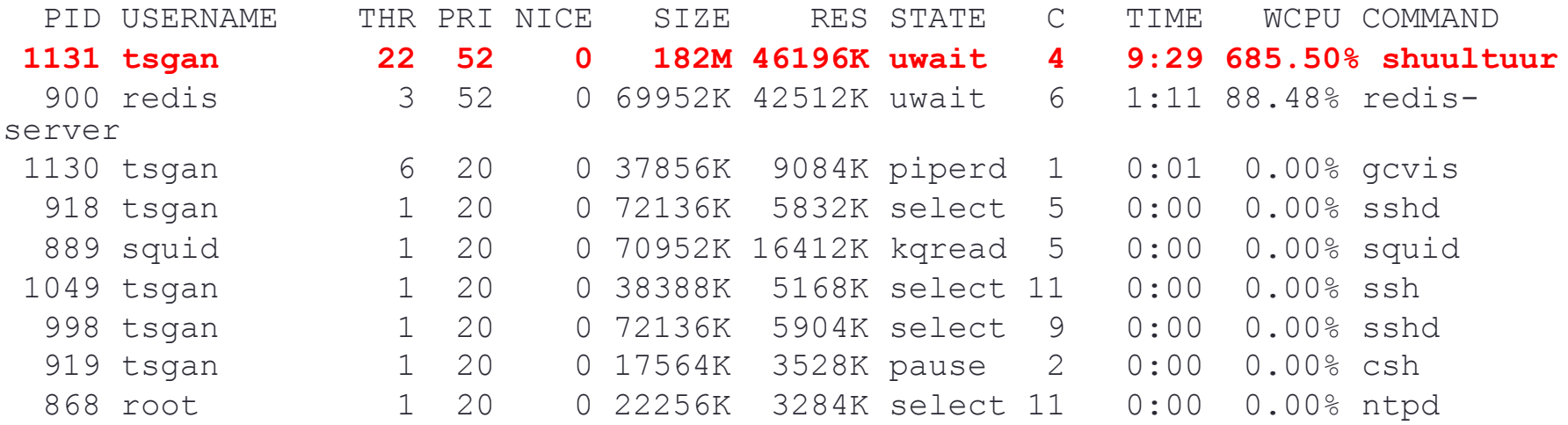

#### • CPU usage after optimizations

lastpid: 1253; load averages: 0.15, 0.31, 0.32 up 0+00:55:22 11:55:42 45 processes: 1 running, 44 sleeping CPU: 1.4% user, 0.0% nice, 0.0% system, 0.0% interrupt, 98.6% idle Mem: 96M Active, 72M Inact, 279M Wired, 310M Buf, 7445M Free Swap: 16G Total, 16G Free

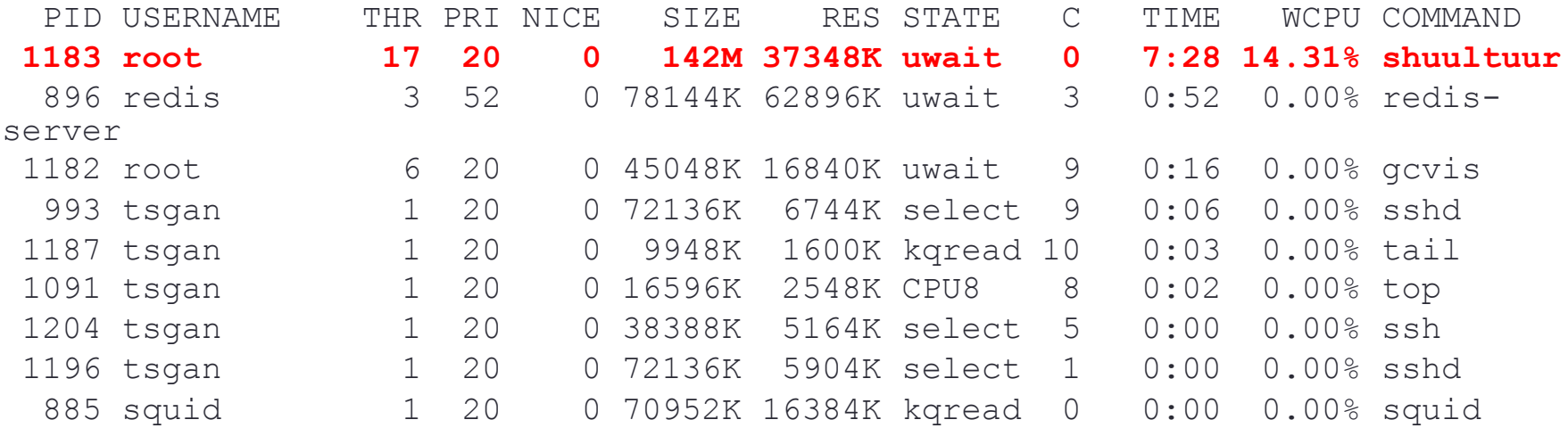

…

…

#### • Memory usage

#### ./shuultuur

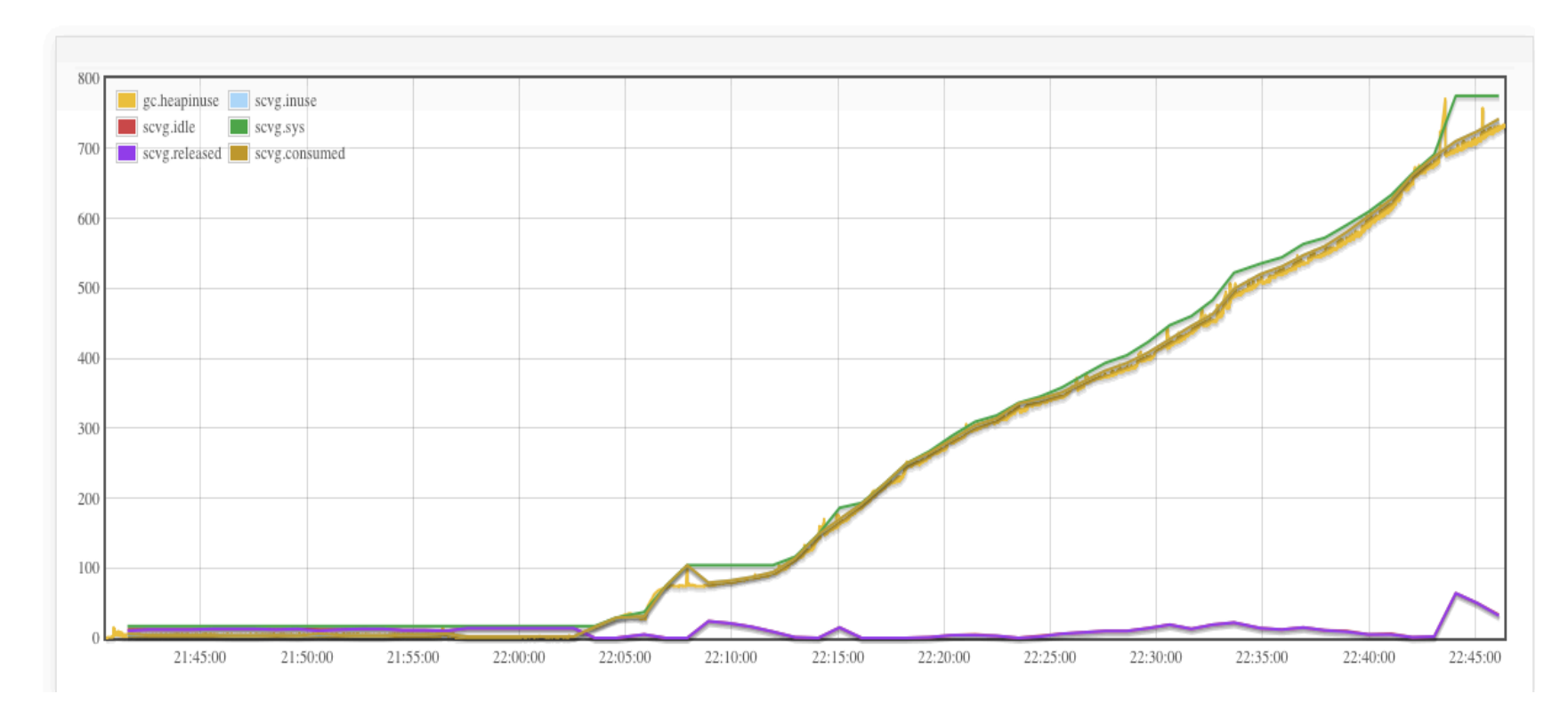

• Memory usage after optimizations

#### $./$ shuultuur

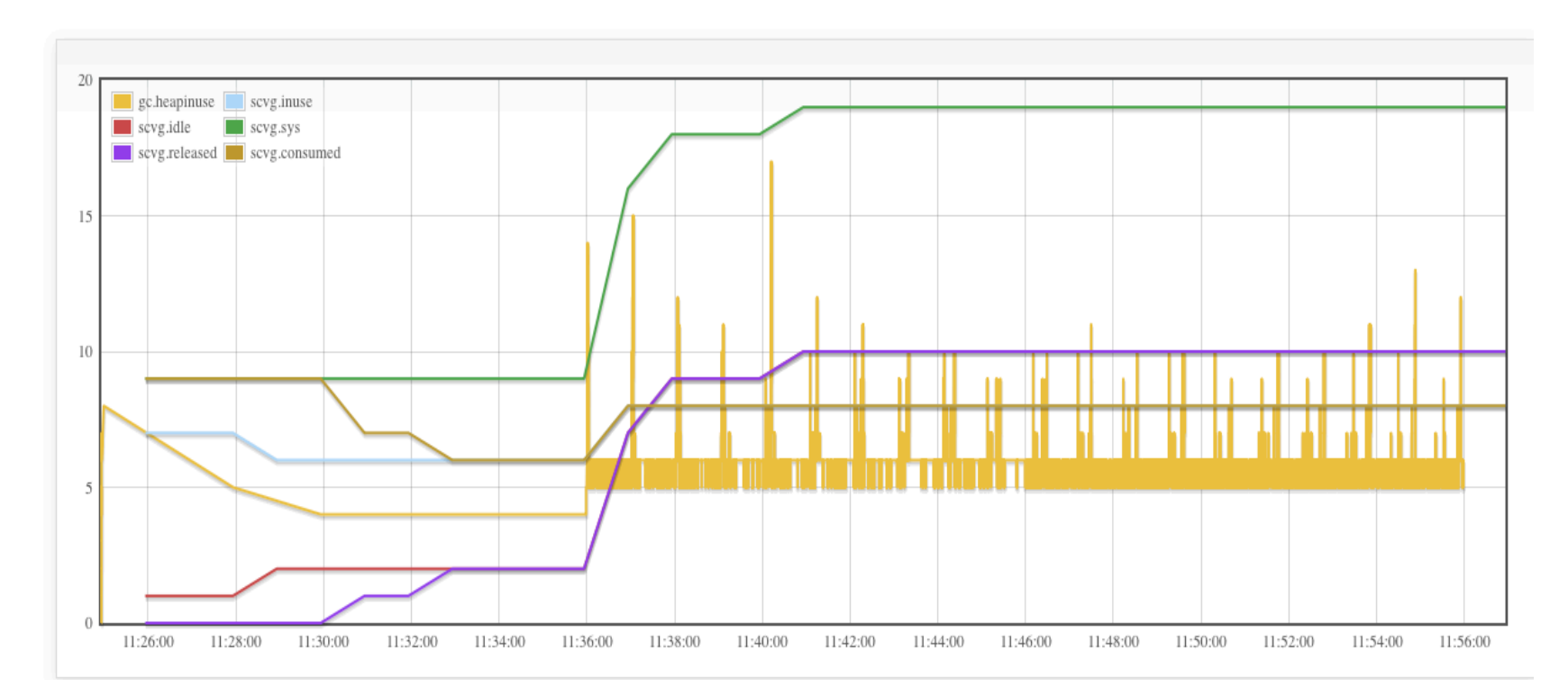

- Other improvements
	- Learned mode (caching)
		- To not check HTTP response bodies every time
	- Rate limiting on incoming requests utilizing Redis
	- Limit the listener to accept a specified number of simultaneous connections

#### • Learned mode

…

*// Learn and store this URL to redisdb temporarily // use xxhash to get checksum from URL/Domain*  $blob1 := []byte(requrl)$ h32g := xxh.GoChecksum32(blob1)

*// key = 0xXXXXXXXX for expire\_time seconds, // 1 for BLOCK, 2 for PASS*  $key := fmt.Sprint(f"$ %s $0x$ %08x", policy, h32q)

*// SET key value [EX seconds] // [PX milliseconds] [NX|XX]* db.Exec("SET", key, BLOCK, "EX", EXPIRE, "NX")

…

#### • Limit listener:

```
… 
type Server struct { 
         *http.Server
         ListenLimit int // Limit the number of outstanding requests
} 
func (srv *Server) ListenAndServe() error { 
… 
         l, err := net.Listen("tcp", addr) 
        l = netutil.LimitListener(l, sv.ListenLimit) return srv.Serve(l) 
} 
… 
if LISTEN LIMIT ENABLE == 1 {
         srv := &Server { 
               ListenLimit: LISTEN_LIMIT, 
               Server: &http.Server{Addr: ":8080", Handler: proxy}, }
         log.Fatal(srv.ListenAndServe()) 
} else { 
         log.Fatal(http.ListenAndServe(":8080", proxy)) 
}
```
- Slow image filtering on HTTP response
	- Used go-nude, but temporarily disabled until we find a proper solution
- High number of goroutines under heavy load
	- High CPU and memory usage.
	- Currently we are investigating the issue

- Problem: Our program panics sometimes with following message:
	- panic: dial tcp 127.0.0.1:6379: connection reset by peer
- Solution:
	- This was related to OS settings.
		- netstat -anl shows the limits.
		- Increased:
			- kern.ipc.somaxconn sysctl value
	- Increased tcp-backlog in redis.conf

- Test environment (Case 1):
	- Server OS
		- FreeBSD 9.2-RELEASE amd64
	- Server hardware:
		- CPU Intel(R) Xeon(R) X5670 2.93GHz
		- Memory 8192MB
		- FreeBSD/SMP -12 CPUs (package(s) x 6 core(s) x 2 SMT threads)
	- Go version 1.3.2
	- Dansguardian version 2.12.0.3
	- Squid version 3.4.8\_2

• Increased some sysctl and /etc/sysctl.conf includes following:

kern.ipc.somaxconn = 27737  $kern.maxfiles = 123280$ kern.maxfilesperproc = 110950 kern.ipc.maxsockets = 85600 kern.ipc.nmbclusters = 262144 net.inet.tcp.maxtcptw = 47120

- Increased tcp-backlog setting to high value in the Redis config file
- http load-14aug2014 (parallel and rate test)
- Tested URL/Domains:
	- http://fxr.watson.org/fxr/source/arm/lpc/lpc\_dmac.c
	- http://www.news.mn/news.shtml
	- http://mongolian-it.blogspot.com/
	- http://www.patrick-wied.at/static/nudejs/demo/
	- http://news.gogo.mn/
	- http://www.amazon.com/
	- http://edition.cnn.com/?refresh=1
	- http://www.uefa.com/

- http://www.tmall.com/
- http://www.reddit.com/r/aww.json
- http://nginx.com
- http://www.yahoo.com
- http://slashdot.org/?nobeta=1
- http://www.ikon.mn
- http://www.gutenberg.org
- http://en.wikipedia.org/wiki/BDSM
- http://www3.nd.edu/~dpettifo/tutorials/testBAD.html
- http://penthouse.com/#cover\_new?{}
- http://www.playboy.com
- http://www.bbc.com/earth/story/20141020-chicks-tumble-of-terrorfilmed
- http://173.244.215.173/go/indexb.html
- http://breakingtoonsluts.tumblr.com/

• Test commands used for HTTP load tests:

./http\_load -proxy 172.16.2.1:8080 -parallel 10 -seconds 600 urls ./http\_load -proxy 172.16.2.1:8080 -rate 10 -jitter -seconds 600 urls

- -parallel : number of concurrent connections to establish and maintain
- -rate : number of requests sent out per second
- -jitter : varies the rate by about 10%
- -seconds : number of seconds to run the test

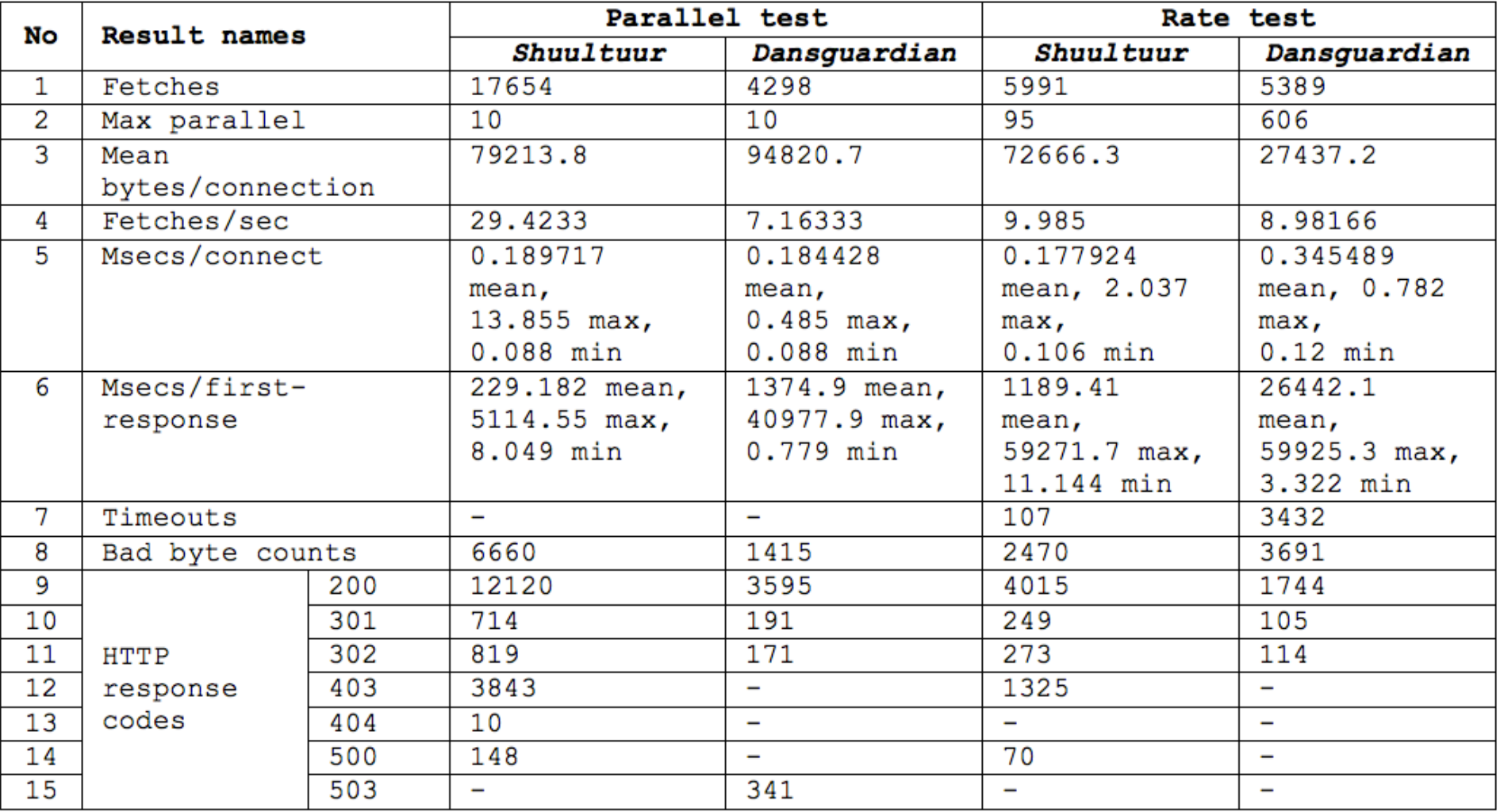

- Shuultuur has some advantages and disadvantages
	- Internal Server Error (500) more often than Dansguardian
	- More successful responses (200).
- Dansguardian
	- Responded 341 times with Service Unavailable (503)
	- Much more timeouts.
- On the performance side, in average, Shuultuur's performance was higher than Dansguardian in most cases for both tests.

- Test environment (Case 2)
	- Server OS
		- FreeBSD 10.1-RELEASE amd64
	- Server hardware:
		- CPU –AMD G series T40E, 1 GHz dual Bobcat core with 64 bit support, 32K data + 32K instruction + 512K L2 cache per core
		- Memory 4096MB
	- Go version 1.4.1
	- Squid and Dansguardian versions are same as before

• /etc/sysctl.conf includes following:

```
kern.ipc.somaxconn = 4096kern.maxfiles = 10000kern.maxfilesperproc = 8500 
kern.ipc.maxsockets = 6500 
kern.ipc.nmbclusters = 20000 
net.inet.tcp.maxtcptw = 4000
```
- Changed tcp-backlog setting to 4096 in the Redis config file
- http load-03feb2015 (parallel and rate test)

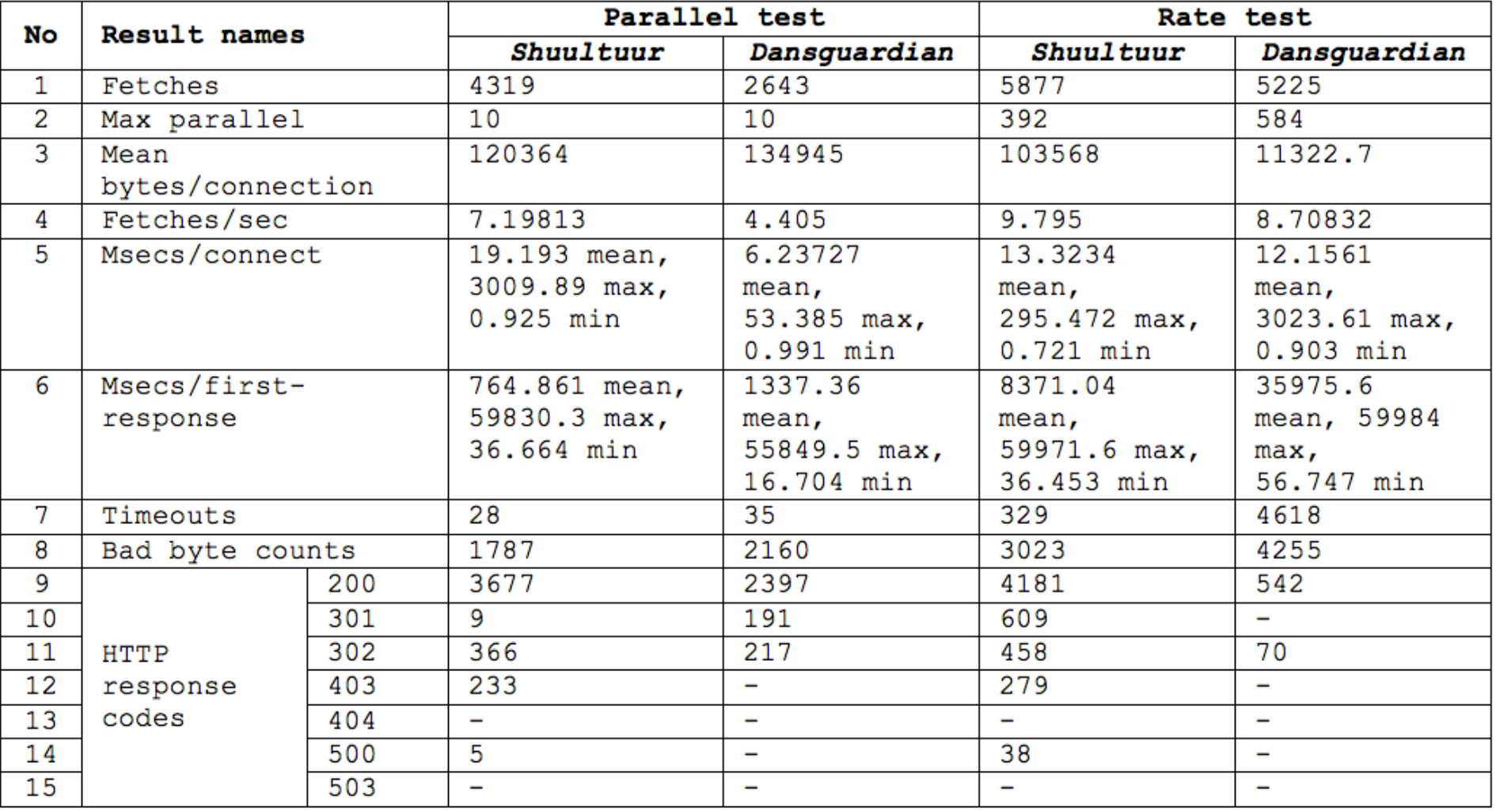

- Shuultuur's performance was higher than Dansguardian in most cases for both tests
- System load average especially CPU usage was high when Shuultuur was working

#### • top report when running Shuultuur:

lastpid: 1317; load averages: 1.52, 1.00, 0.58 71 processes: 1 running, 64 sleeping, 6 stopped CPU: 31.4% user, 0.0% nice, 5.9% system, 1.6% interrupt, 61.2% idle Mem: 58M Active, 189M Inact, 158M Wired, 70M Buf, 3519M Free Swap: 978M Total, 978M Free

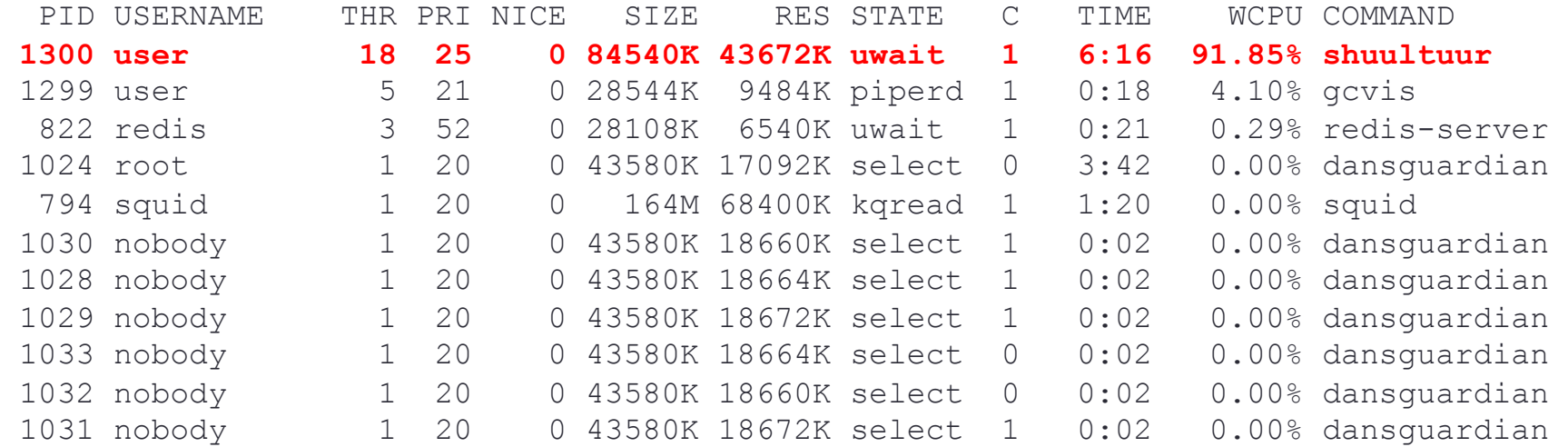

#### • Dansguardian:

lastpid: 1151; load averages: 0.42, 0.68, 0.81 156 processes: 1 running, 152 sleeping, 3 stopped CPU: 0.2% user, 0.0% nice, 10.2% system, 1.8% interrupt, 87.8% idle Mem: 103M Active, 245M Inact, 161M Wired, 58M Buf, 3415M Free Swap: 978M Total, 978M Free

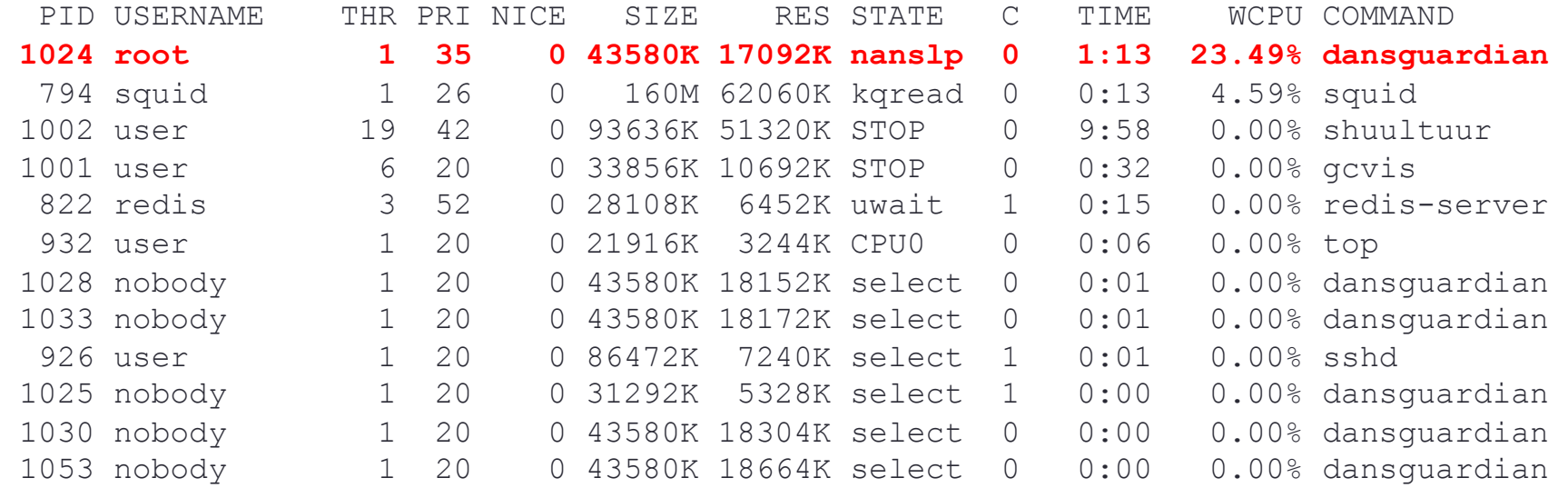

#### Conclusions and future works

- Developing application in Go is simple
	- Using built-in data structures such as maps and slices
	- Many open source projects were useful
- http load test was run multiple times and results were consistent
- Results will be lot better when we solve problems

#### Conclusions and future works

- Lack of fast and stable image checking feature
- High number of goroutines problem when load is high
	- Use channels for incoming requests to have some queuing mechanism
- Last but not least
	- The memory usage and CPU load problem is a major issue for embedded system applications
	- Planning to do more research on this to stabilize the resource usages.
- Any comments and ideas related to Shuultuur
	- Contact: ganbold@gmail.com

#### Thank you for your attention

Questions?